*Нагичев Илья Станиславович* магистрант *Павлова Светлана Михайловна* канд. пед. наук, доцент Муромский институт (филиал) ФГБОУ ВО «Владимирский государственный университет им. А.Г. и Н.Г. Столетовых» г. Муром, Владимирская область

# **ПРОЕКТИРОВАНИЕ АРХИТЕКТУРЫ ГЕОИНФОРМАЦИОННОГО ПОРТАЛА ИНТЕРАКТИВНОГО ВЗАИМОДЕЙСТВИЯ НАСЕЛЕНИЯ С ОРГАНАМИ ВЛАСТИ**

*Аннотация: в статье рассмотрено новое направление в проектировании архитектуры web-портала, а также предложены модели и алгоритмы для реализации портала.*

*Ключевые слова: web-портал, сайт, проектирование архитектуры, алгоритм, модель, средства Интернет.*

Мы живем в современном мире, в котором интернет является не роскошью а необходимой вещью. В наше время в городах интернет есть практически в каждом доме. И его можно использовать для улучшения своего города, путем связи с администрацией средствами интернета. Преимущества связи с администрацией средствами интернета в том, что жителю города не придется прикладывать большое количество усилий для связи, не нужно искать телефонный номер или идти лично. Намного быстрее оставить свое пожелание в развитие города зайдя на веб-сайт.

Целью работы является разработка портала, с помощью которого жители смогут вести диалог с органами исполнительной власти города Муром по определенным городским вопросам.

#### Анализ аналогов

Стоит отметить, что не удалось найти аналогичные порталы по владимирской области, поэтому рассмотрим аналогичные ГИС для других городов и областей и выделим преимущества и недостатки.

Голос 27 – Гланым преимуществом портала является оценка удовлетворенности жителей. (оценивается 4 показателя: удовлетворенность работой руководителя, ЖКХ, общественный транспорт, дороги). Недостатком портала является очень низкий функционал. Это отсутствие возможности вносить инициативы, отсутствие системы баллов и достижений.

Добродел – Этот портал имеет такие преимущества как: внесения инициатив и отображение самых активных жителей. Основным недостатком портала можно отметить невозможность просмотра результатов работы портала. Так же можно отметить такие недостатки как отсутствие системы голосований, достижений и системы баллов.

Активный гражданин – Данный портал имеет следующие преимущества: территориальные голосования приходят пользователю согласно вводимым адресам, обмен баллов на поощрения, просмотр результатов работы портала, регистрация с помощью мобильного телефона. Основным недостатком портала является отсутствие возможности вносить инициативы, так же можно отметить отсутствие системы достижений.

Наш город – Главное преимущество портала заключается в наличие системы достижений. Так же портал имеет достаточно большой функционал. Недостатком же данного портала можно отметить отсутствие голосований и невозможность вносить предложения для улучшения города (инициатив).

Самое главное отличие проектируемого портала от аналогов это наличие возможностей социальной сети. То есть пользователь имеет возможность оценивать каждую инициативу по 5 бальной системе, обсуждать каждую предложенную инициативу с другими гражданами в виде комментариев, обсуждать каждое голосование, обмениваться личными сообщениями и сравнивать полученные достижения с другими пользователями.

### Требуемые возможности

Сообщение о проблеме – жители имеют возможность сообщить о проблеме в их городе. Например на тротуаре находится канализационный колодец без закрывающего люка. Неравнодушный житель, заметив его, делает фотографию и оставляет заявку на сайте, указывая точный адрес, суть проблемы и прикладывая фотографию. Так же у жителя есть возможность указать в заявке чем он может помочь (например, в данном случае оградить сигнальными конусами колодец). После заявка сначала проверяется модераторами портала, затем рассматривается администрацией города, и принимается решение по устранению проблемы. Житель уведомляется о принятых мерах. Схема сообщения о проблеме представлена на рисунке 1.

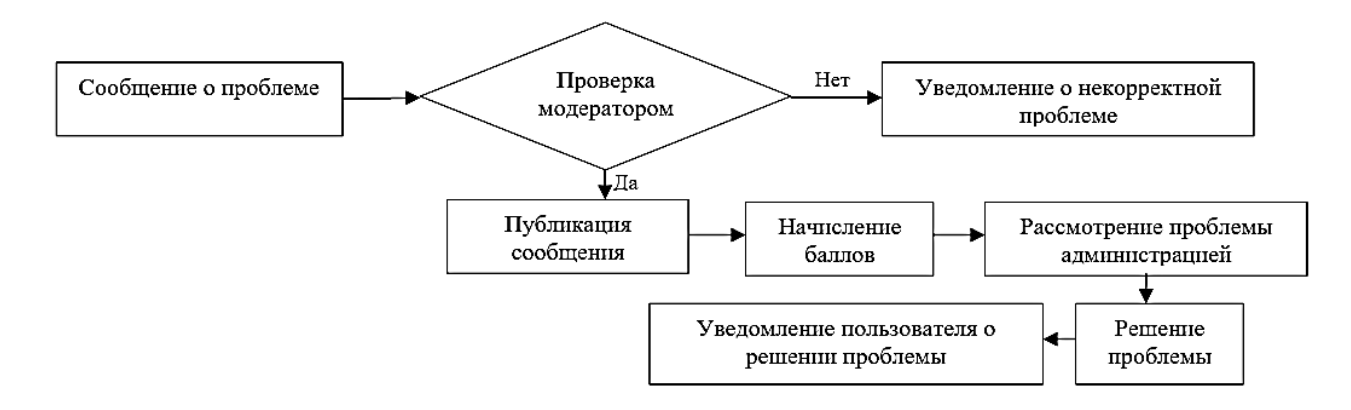

Рис. 1. Алгоритм сообщения о проблеме

Добавление инициатив/предложений – если у жителя есть какая-то идея по улучшению благоустройства города, он может поделиться ей с администрацией города. Лучшие, по мнению модераторов, идеи будут переходить в голосования.

Отображение всех сообщений на карте – каждый пользователь сможет просмотреть все предложения или проблемы в интересующем его месте.

Система баллов – почти каждое действие авторизированного пользователя будет давать ему определенные баллы. Накопив определенное количество баллов, пользователь сможет обменять их на различные вознаграждения.

Например, сразу после регистрации пользователь получит 10 баллов. Так же пользователю системы будет начисляться 1 балл при ежедневном посещении портала. При участии в голосовании будет начисляться от 3 до 5 баллов, в зависимости от типа голосования (районное или общегородское). Сообщение же пользователем о проблеме оценивается в 10 баллов.

Система достижений – выполнив определенные действия, пользователь портала может получать достижения, которые представляю собой виртуальные медали. Эта возможность вносит элементы игры в работу портала и мотивирует пользователя улучшать его город.

Пользователь будет обладать различными возможностями в зависимости от того, авторизирован он на сайте или нет (рис. 2).

Без авторизации пользователь будет иметь ограниченные возможности, ему будут доступны:

1. Просмотр голосований без возможности голосовать.

2. Просмотр деятельности портала.

Раздел «Хочу/могу помочь» – представляет собой форму, в которой пользователь пишет, чем он хочет помочь своему городу, и оставляет контактные данные. После заполнения заявки пользователю будет предложено пройти регистрацию.

Для получения полного функционала требуется пройти регистрацию и после авторизоваться на сайте. Авторизация на сайте происходить по номеру мобильного телефона и паролю.

После авторизации пользователю станут доступны:

- 1. Участие в голосованиях.
- 2. Возможность сообщать о проблемах.
- 3. Возможность предлагать инициативы.

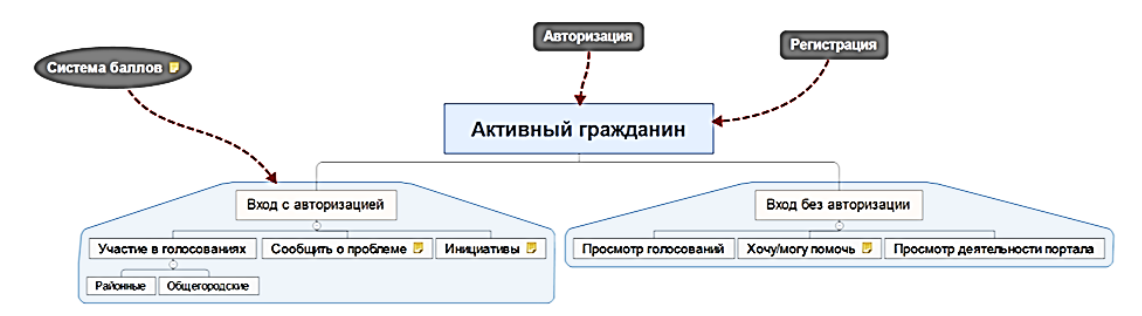

# Рис. 2. Возможности портала

**4 www.interactive-plus.ru Содержимое доступно по лицензии Creative Commons Attribution 4.0 license (CC-BY 4.0)**

# Проектирование системы

Диаграмма потоков данных (DFD).

В данной схеме описывается работа с данными и с хранилищами данных [1, с. 68]. На схеме можно увидеть накопление заявок в базе и их дальнейшее перемещение.

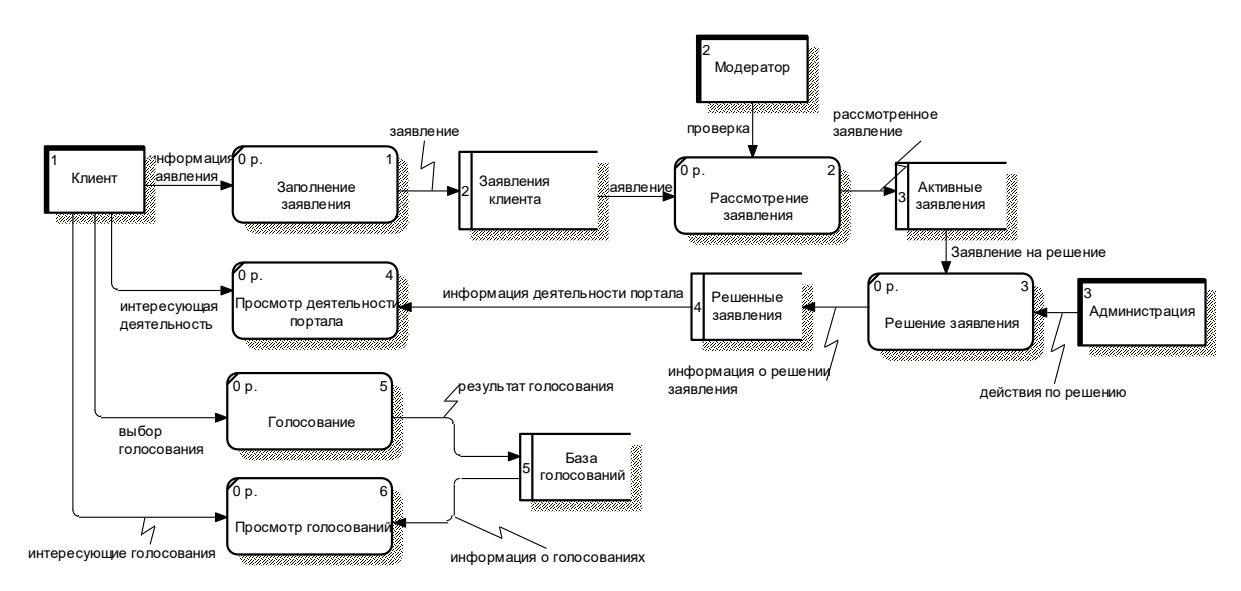

Рис. 3. Диаграмма потоков данных

## Функциональная модель (SADT)

Если более углубленно рассматривать работу веб-сайта, то он состоит из 3х крупных модулей: «вход без авторизации», «вход с авторизацией» и «регистрация». Модуль «регистрация» отвечает за создание и наполнение информацией профиля пользователя. Модуль «вход без авторизации» содержит в себе в основном модули просмотра портала. А модуль «вход с авторизацией» отвечает за функции взаимодействия с органами власти.

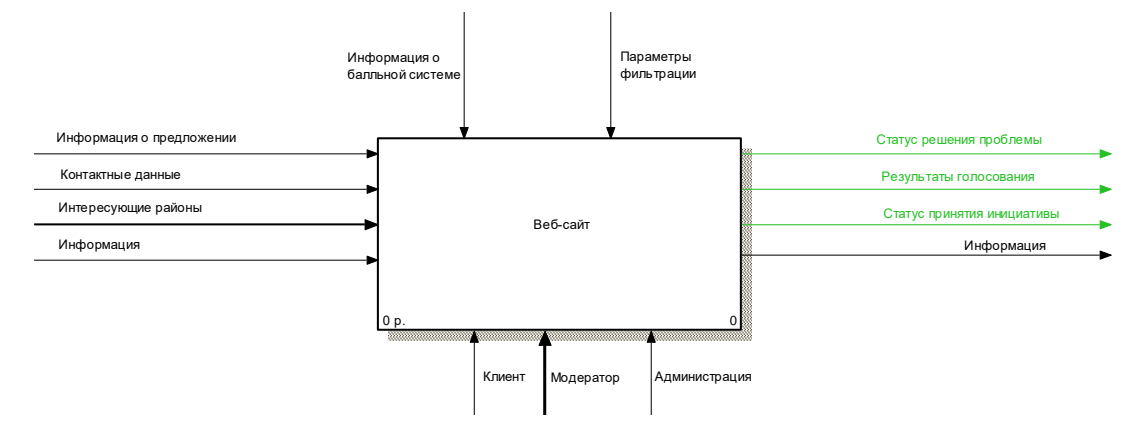

Рис. 4. SADT-диаграмма

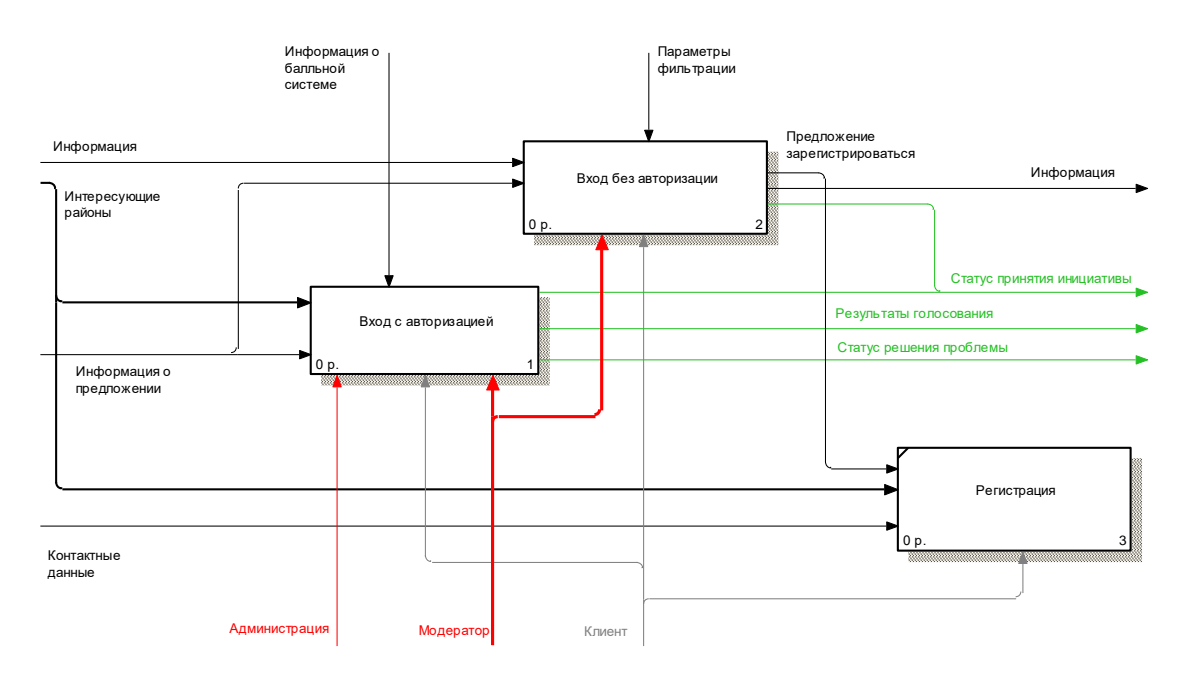

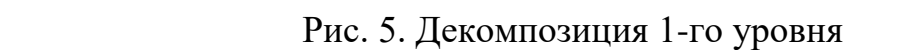

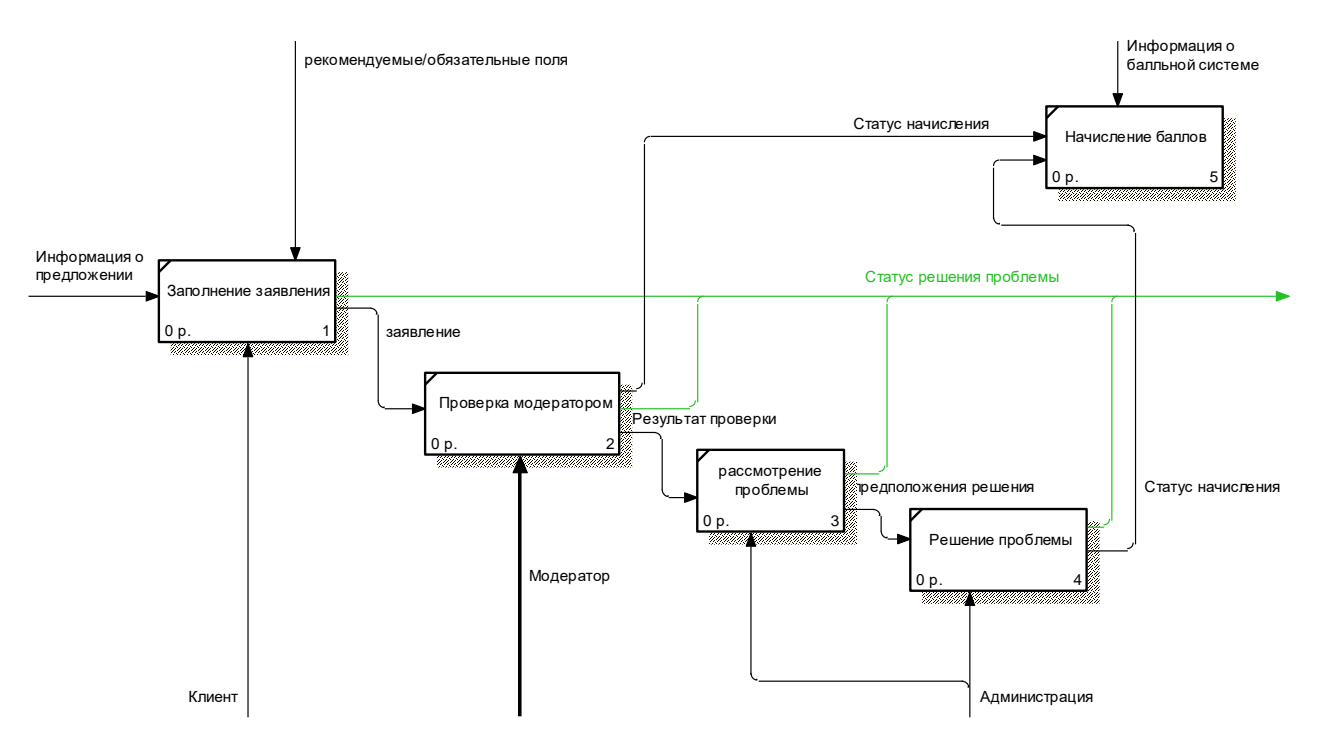

Рис. 6. Декомпозиция «сообщить о проблеме»

Для подачи заявки о проблеме необходимо заполнить поля заявления, после этого заявление проверяется модератором на отсутствие ошибок и неточностей. Когда заявка одобрена модератором, она рассматривается и решается администрацией. После успешной проверки модератором и решения проблемы пользователь получает баллы.

Данная система будет реализована с помощью программного продукта «Битрикс – управление сайтом». Преимущество этого продукта в гибкой настройке и большой спектр возможностей, расширяемый магазином веб-приложений «маркетплейс». Основным языком программирования, используемого в битрикс, является PHP.

В результате работы должен быть создан сервис, автоматизирующий процесс взаимодействия граждан с органами управления. В дальнейшем планируется поддерживать работу портала и расширять функционал.

## *Список литературы*

1. Леоненков А. Самоучитель UML 2. – СПб.: БХВ-Петербург, 2010. – 576 c.

2. Брайант Р.Э. Компьютерные системы: архитектура и программирование. Взгляд программиста / Брайант Р.Э., Д.Р. О'Халларон; пер. с англ. – СПб.: БХВ-Петербург, 2005. – 1104 с.